## NEW INDIVIDUAL WALKTHROUGH

The University of Florida requires all suppliers to be paid electronically.

Documents you will need:

- Supplier Tax Information form (Completed. Blank forms will result in registration being returned.) - Image of voided check

OR

- Bank statement that shows your name, bank name, and account number. All other information on the statement can be redacted.

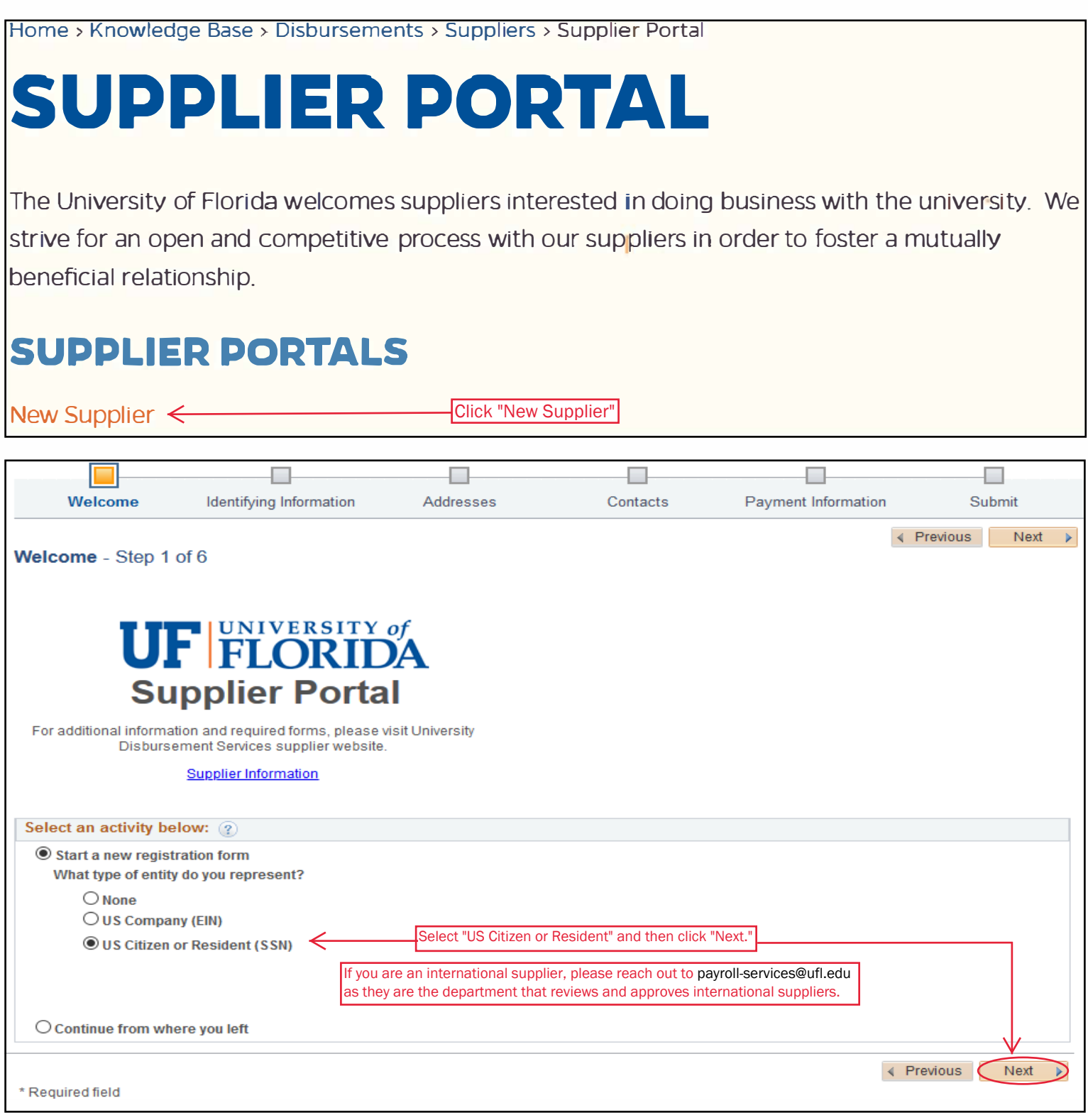

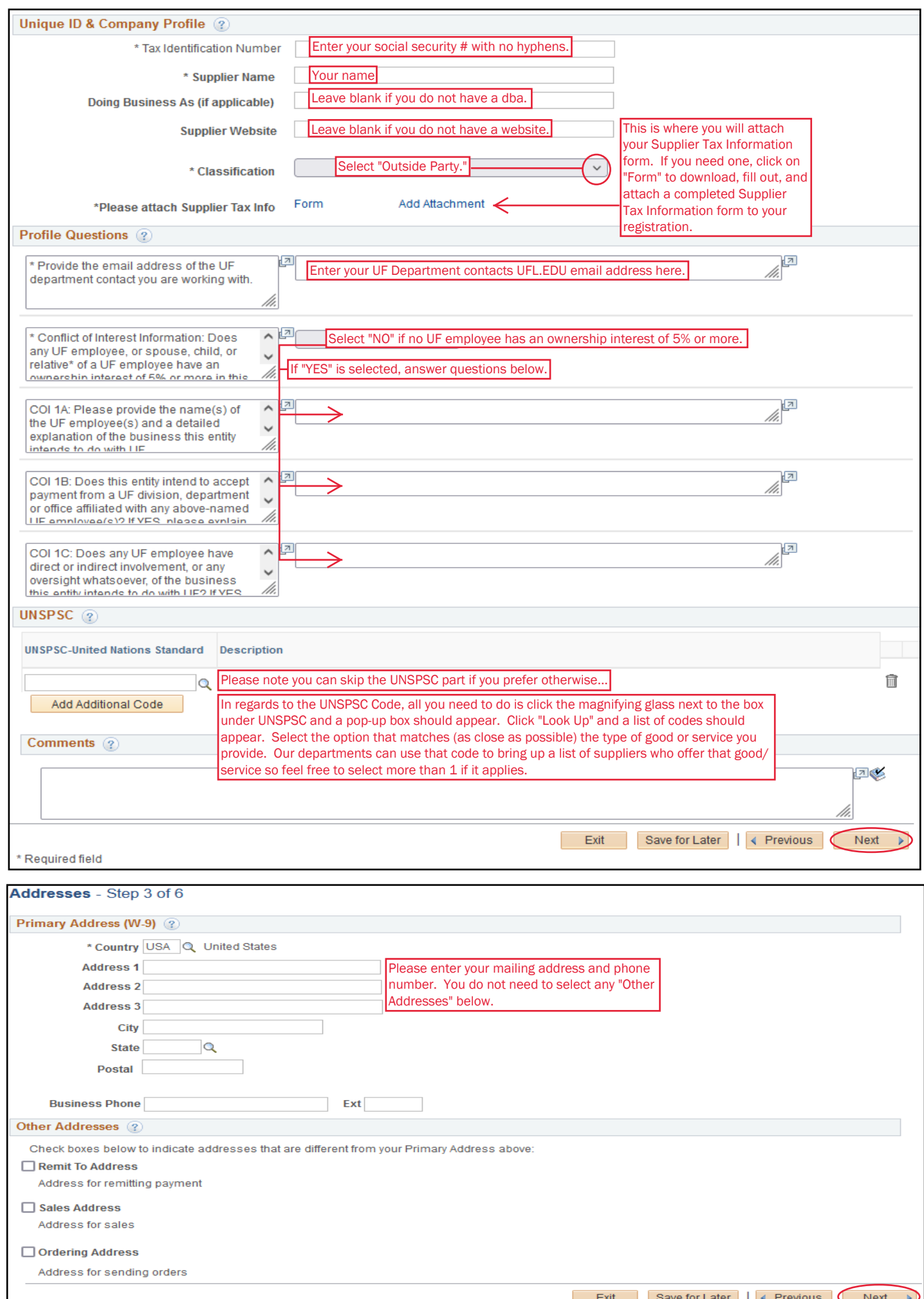

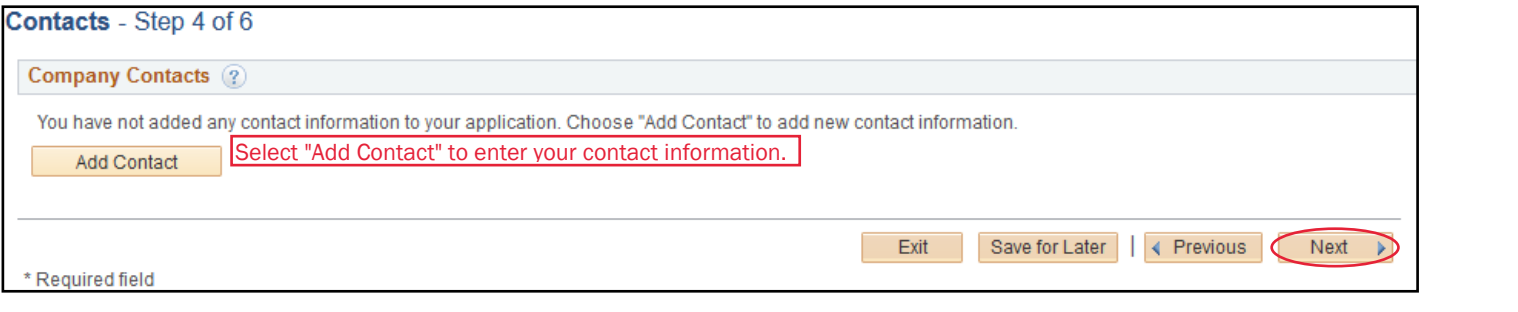

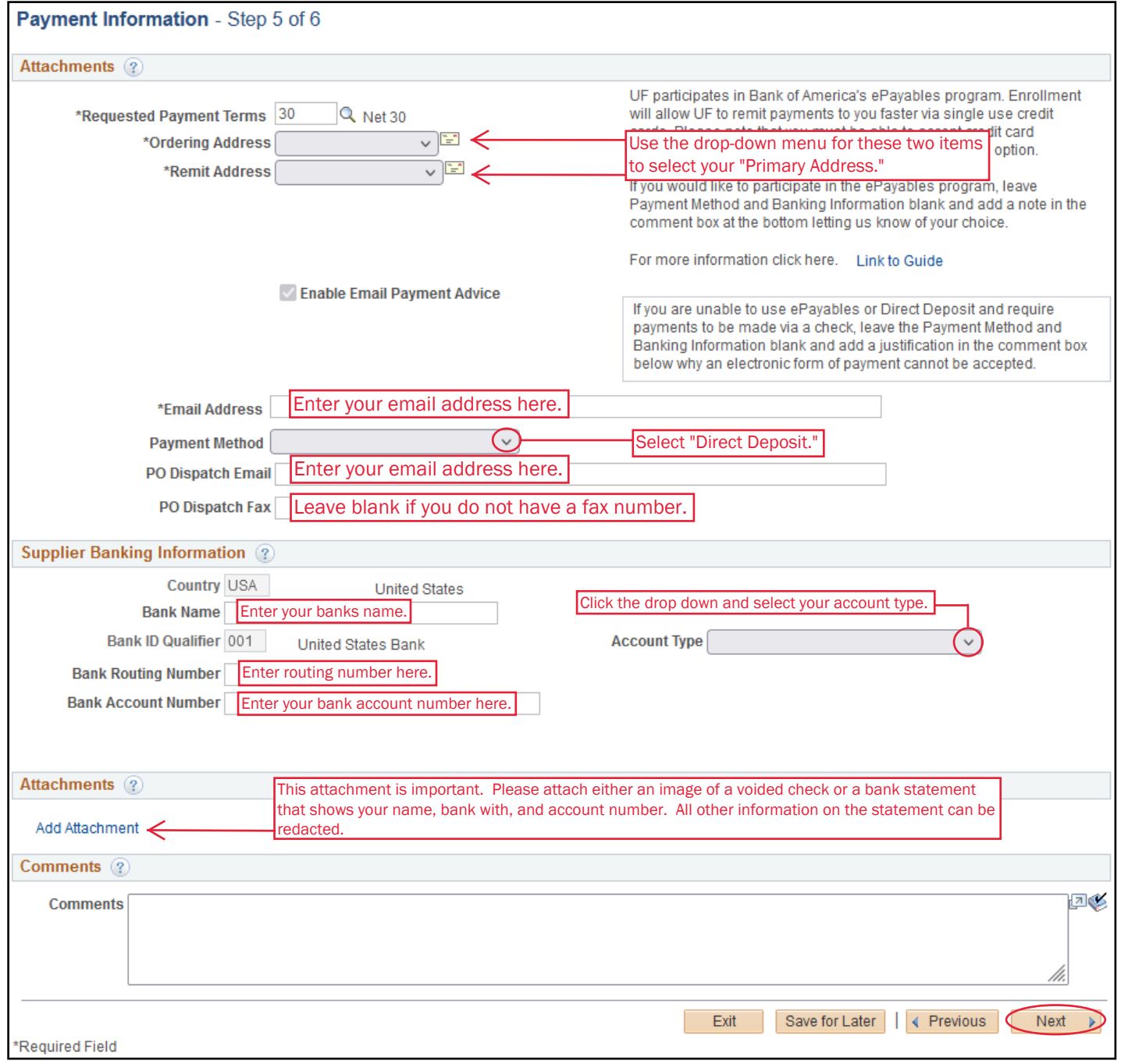

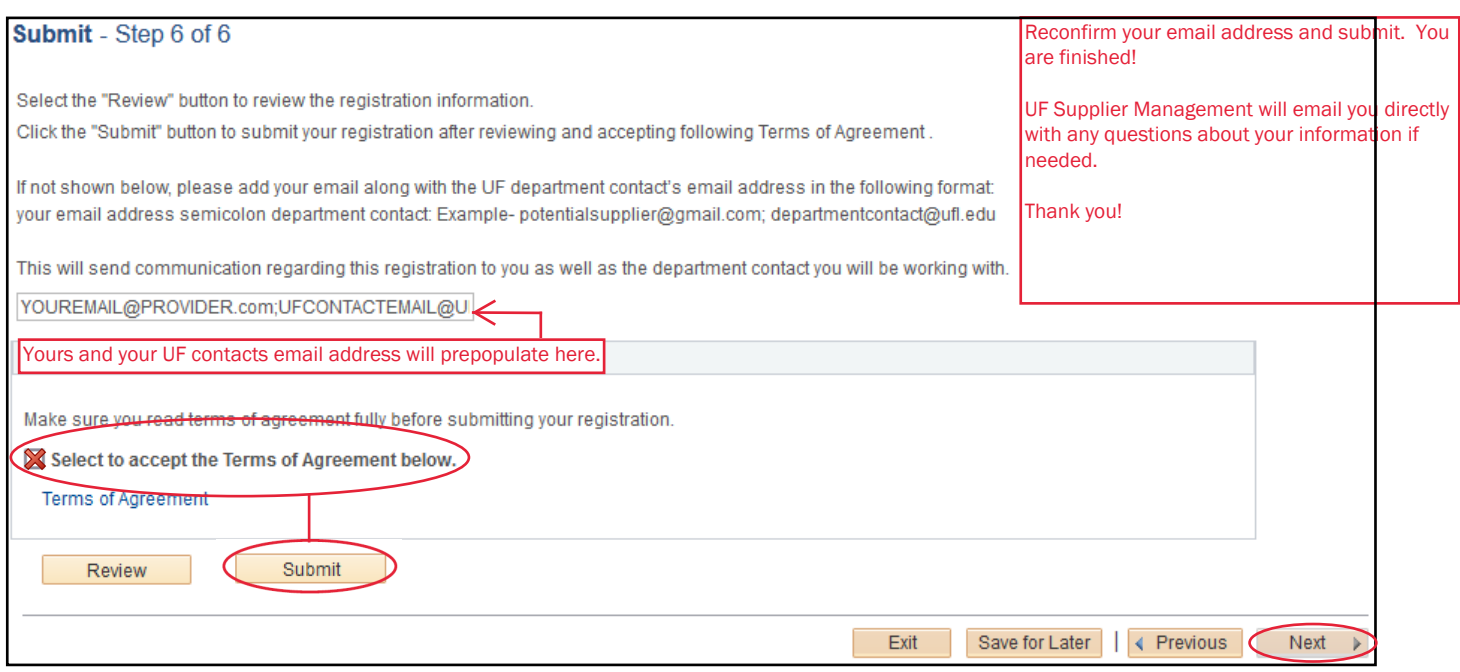